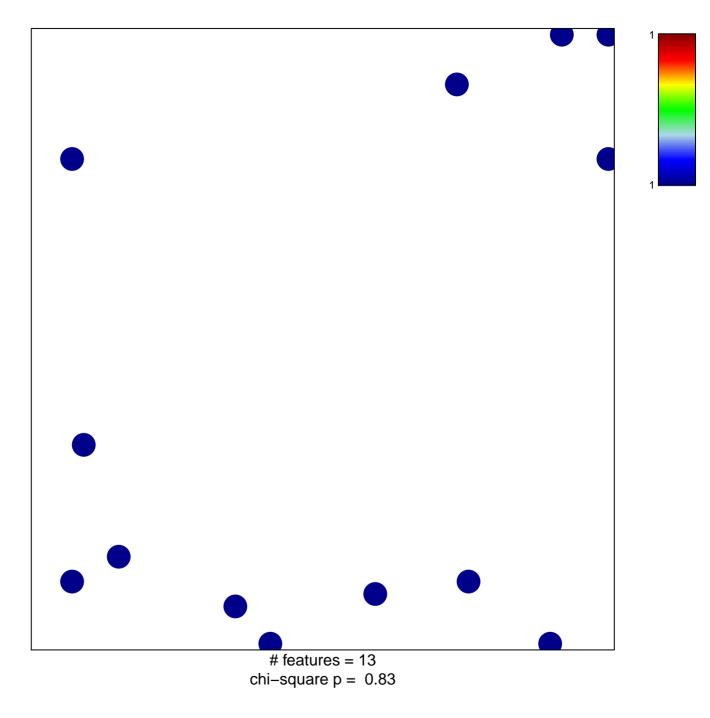

## hsa-miR-1234

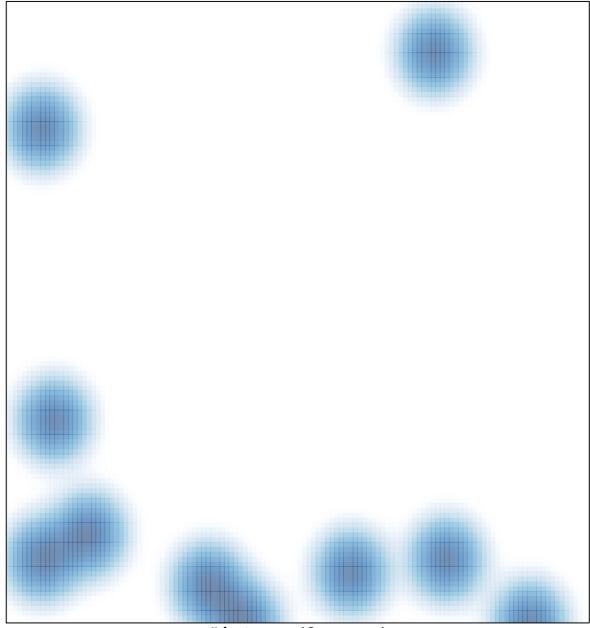

# features = 13 , max = 1